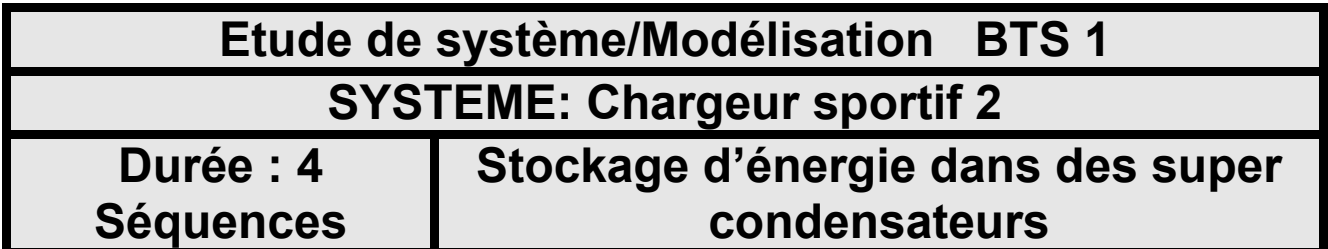

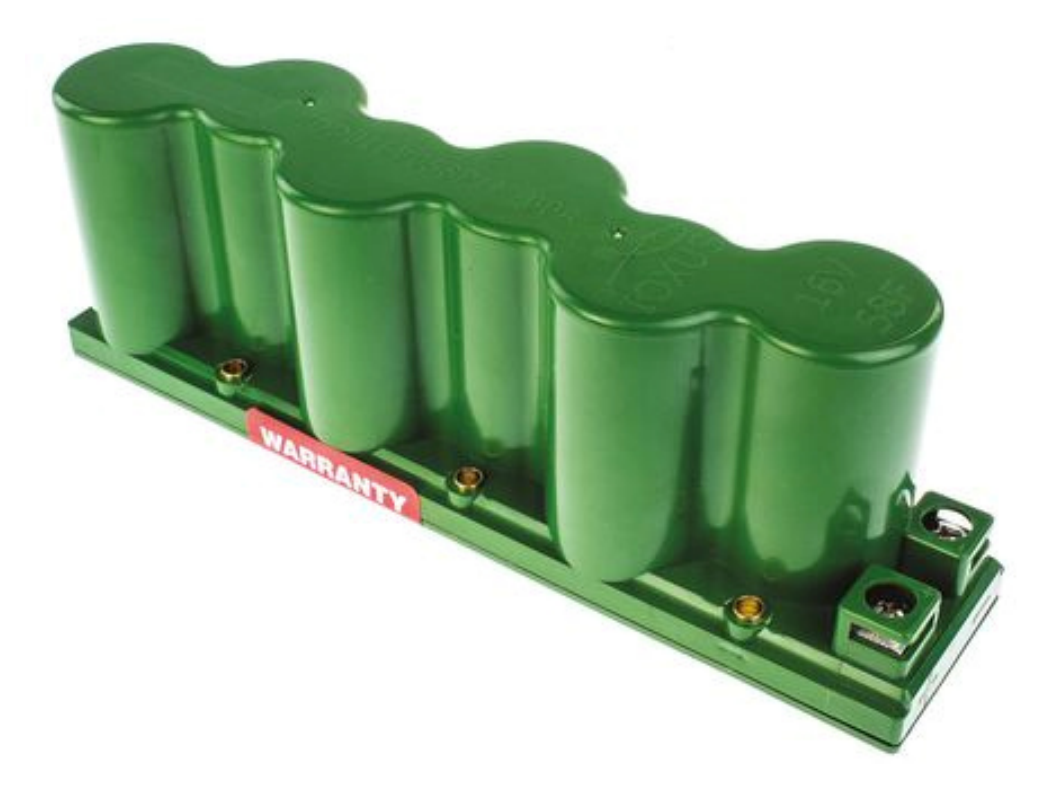

## **Domaine électrotechnique :**

- Mise en ouvre des super condensateurs
- Mesure des performances énergétiques

### **Domaine Physique appliquée :**

- Etablir l'équation de la charge.
- Etablir la relation de la décharge.
- Evaluer l'autonomie du système.

# **Structure du TP**

# **Stockage d'énergie pour l'autonomie de l'alimentation de l'automate programmable du chargeur sportif**

Simulation de la courbe de charge sous PSIM 9.1

Détermination théorique de l'autonomie du dispositif pour le maintien en énergie de l'API

Etablissement de l'équation de décharge des super condensateurs

Mesure de la courbe uc(t) et vérification du temps de charge des super condensateurs.

Simulation de la courbe de charge sous PSIM 9.1

Etablissement de l'équation de charge des super condensateurs

Mesure du courant moyen de charge des super condensateurs.

*Mise en situation :* 

*Dans le chargeur sportif, on doit stocker un peu d'énergie permettant à l'automate programmable de contrôler le système et de permettre au pupitre tactile de réaliser le dialogue homme machine.* 

*On utilise des super condensateurs pour assurer le stockage d'énergie.* 

*Nous allons, dans ce travail pratique, étudier l'autonomie énergétique du dispositif.* 

#### **1. Mesure du courant de charge moyen des super condensateur.**

1.1. On dispose de deux ensembles de super condensateurs de 56F chacun. Déterminer la capacité équivalente  $\mathcal{C}_{eq}$  en utilisant le cours sur l'électrocinétique.

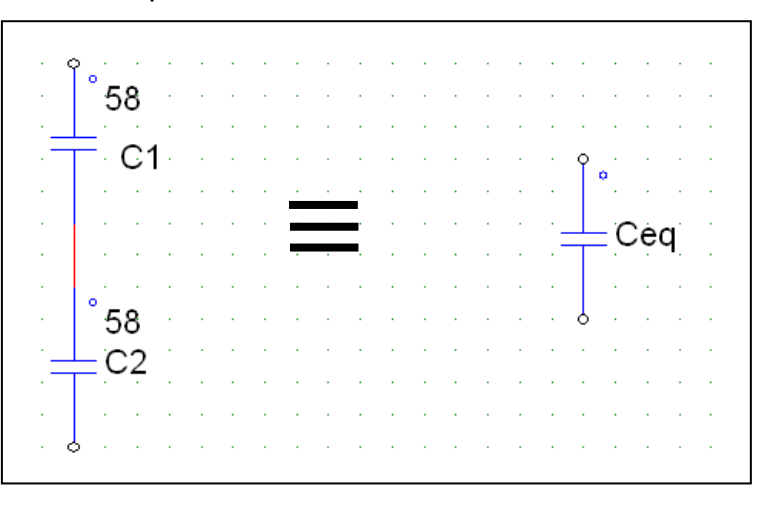

- 1.2. Connecter une pince ampère métrique sur le fil + des super condensateurs.
- 1.3. Sélectionner « valeur moyenne » dans le menu mesure automatique et régler un enregistrement de 10s sur l'oscilloscope.
- 1.4. Faire un enregistrement du courant en pédalant pendant une bonne dizaine de seconde.
- 1.5. Noter la valeur moyenne du courant  $I_{moy}$  permettant au condensateur de se charger.

### **2. Etude de la charge des super condensateurs à courant constant.**

*On va considérer que le courant de charge est constant et vaudra la valeur de Imoy mesuré précédemment.* 

*On rappelle que la loi d'Ohms généralisée est définit pour une charge par l'équation :* 

$$
i(t) = C \cdot \frac{du(t)}{dt}
$$

- 2.1. A l'aide du cours sur l'électrocinétique, intégrer cette équation, en considérant que  $i(t)=C^{ste}=I_{\text{mov}}$ . (On notera que u(0)=OV).
- 2.2. Tracer l'allure de u(t).
- 2.3. Déterminer la valeur du temps de charge à courant constant permettant d'arriver à la tension de  $U_c = 24V$ .
- 2.4. Lancer le logiciel PSIM 9.1 afin de vérifier votre analyse théorique.
- 2.5. Saisir le circuit suivant :

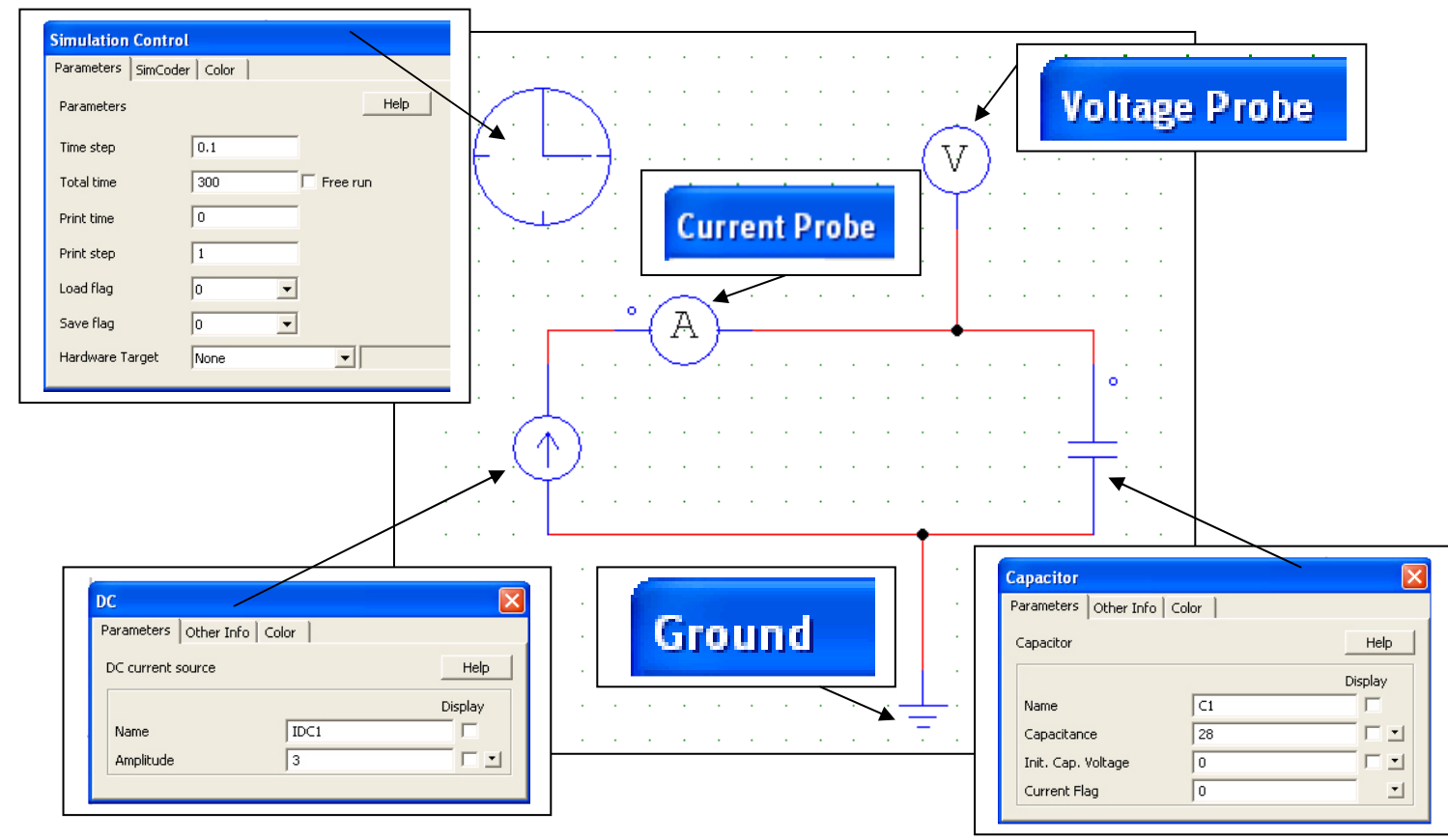

2.6. Lancer la simulation et sélectionner la mesure de I et V pour obtenir les courbes i(t) et u(t).

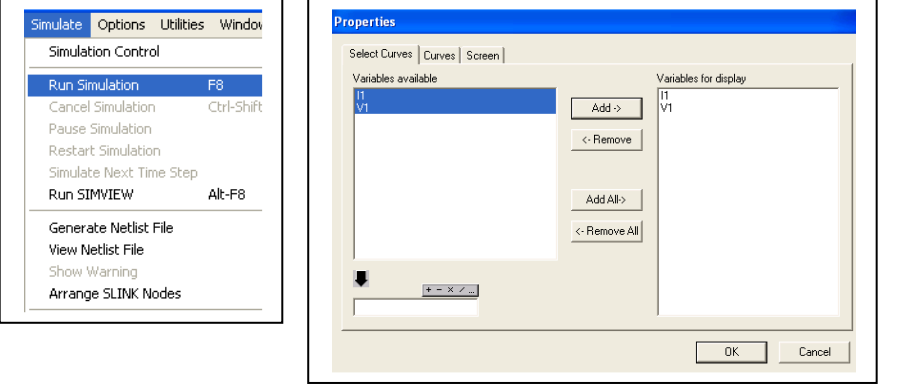

4/6

- 2.7. Imprimer la courbe et confirmer l'étude théorique précédente.
- 2.8. Installer une mesure à l'oscilloscope de la tension aux bornes des super condensateurs afin de réaliser la charge jusqu'à 24V DC.
- 2.9. Décharger les super condensateurs avec la résistance mise à votre disposition et chronométrer le temps de charge nécessaire en pédalant normalement sans à coups.
- 2.10. Imprimer votre enregistrement et comparer le temps de charge avec celui déterminé précédemment par l'analyse théorique.
- 2.11. Préciser les raisons des différences éventuelles.

### **3. Etude de la décharge des super condensateurs à puissance constante**

Dans la solution retenue pour alimenter l'automate programmable, on utilise un hacheur avec les caractéristiques suivantes : U entrée : 9,2V à 36V DC U sortie : 24V DC 0,4A max

Le schéma électrique pourra être représenté de la manière suivante :

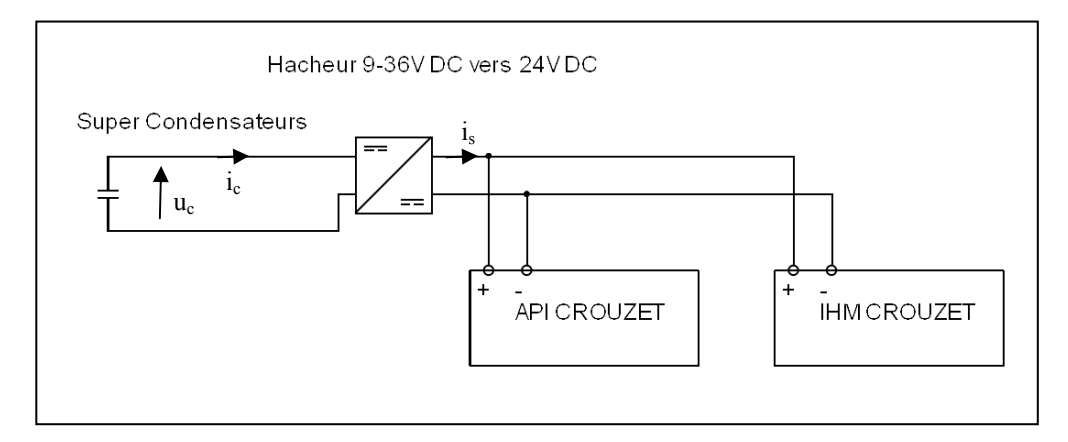

- 3.1. Justifier l'importance de placer ce hacheur dans le cadre du projet de chargeur sportif.
- 3.2. Sachant que le courant consommé par l'automate et le pupitre est de 0,1A, calculer la valeur de P consommée par l'électronique de contrôle du dispositif.
- 3.3. Exprimer ic en fonction de P et uc sachant que P est une constante calculée en question précédente.

*On rappelle que la loi d'Ohms généralisée est définit pour une décharge par l'équation :* 

$$
i(t) = -C \cdot \frac{du(t)}{dt}
$$

3.4. Montrer que l'équation précédente pourra se mettre sous la forme :

$$
-\frac{P}{c}.dt = u.du .
$$

- 3.5. Intégrer l'équation précédente, et exprimer la fonction u(t). (On notera que pour trouver la constante d'intégration, on posera que  $u(0)=U_0=24V$  DC).
- 3.6. Utiliser la fiche excel mise à votre disposition et rentrer la relation trouvée précédemment ainsi que la valeur des paramètres afin de tracer la courbe u(t).
- 3.7. Imprimer la courbe obtenue et repérer la valeur de t permettant d'avoir 21V et 9,2V.
- 3.8. Exprimer l'autonomie du dispositif par rapport au temps de fonctionnement de l'API qui se situe entre les seuils de 21V ( Tension de décrochage de l'onduleur) et 9,2V.
- 3.9. Le temps de fonctionnement parait 'il convenable par rapport au fonctionnement du chargeur sportif ?
- 3.10. Lancer PSIM 9.1 afin de vérifier le fonctionnement à puissance constante.
- 3.11. Saisir le schéma suivant :

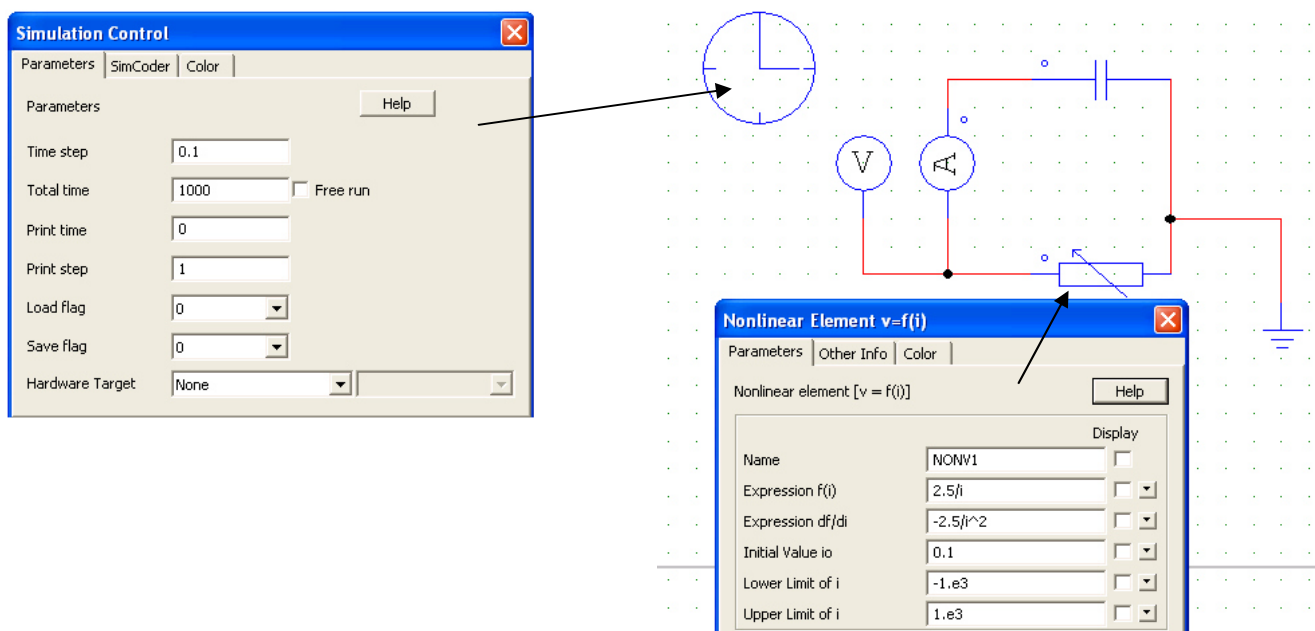

3.12. Réaliser la simulation en vérifiant bien que la puissance est constante et imprimer vos courbes :  $\Box$ 

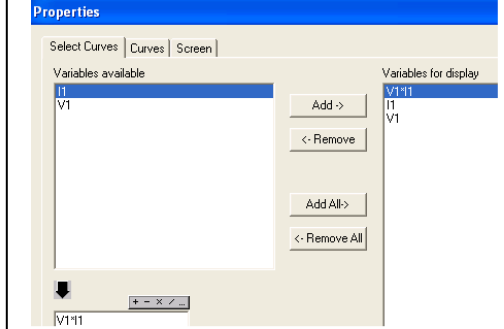

3.13. Noter et retrouver les temps relevés précédemment.